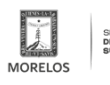

## [POZCI Cuernavaca 2009 - Introduccion](https://sustentable.morelos.gob.mx/p-territorial/pozci-cvaca-introduccion) **[1]**

https://sustentable.morelos.gob.mx/sites/sustentable.morelos.gob.mx/files/pdfs/3.\_introduccion.pdf

**URL de origen:** https://sustentable.morelos.gob.mx/node/352

## **Enlaces**

[1] https://sustentable.morelos.gob.mx/p-territorial/pozci-cvaca-introduccion